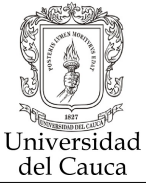

Facultad de Ciencias Naturales, Exactas y de la Educación

# Departamento de Matemáticas

 Tipo de actividad: Asignatura(MAT383) Créditos: 4 Nombre: Computación Educativa. **Intensidad Horaria: 4 Horas semanales.** Requisitos: MAT381 Correquisitos:

## Introducción

Sin desconocer los avances de las ciencias computacionales y desde luego el uso de nuevas tecnologías y pensando que la informática puede mejorar la comprensión de conceptos matemáticos, este curso apunta en el uso de software educativo con el ánimo de comprender entender y aplicar estas nuevas tecnologías en la enseñanza y aprendizaje de las matemáticas.

## Objetivo General

• Usar y diseñar herramientas computacionales con el objeto de mejorar la enseñanza y el aprendizaje de las matemáticas. MEN MOD

## Objetivos especificos

- Conocer, analizar y exponer la historia de la computación educativa
- Conocer los desarrollos tecnológicos en la Informática educativa
- Entender manejar y aplicar los conceptos básicos de Matlab para poder resolver problemas del álgebra Lineal
- Graficar en 2D y 3D usando Matlab.
- Resolver problemas de La Geometría Euclidiana usando CABRI.

#### Contenido

- Historia de la Computación Educativa
- Avances en el desarrollo computacional para la educación
- Tutorial de Matlab
- Características básicas
- El Espacio de Trabajo en Matlab
- Variables
- Funciones matemáticas

L CAUC

- Números complejos
- Operaciones con arrays
- Arrays simples
- Direccionamiento de arrays
- Construcción de arrays
- Álgebra con arrays
- Graficas simples
- Texto
- Operaciones lógicas
- Álgebra lineal con matlab
- Manipulación matricial
- Matrices especiales
- Solución de problemas del Álgebra lineal
- Conceptos básicos del Cabri
- Construcciones geométricas usando CABRI.

## Bibliografía

1. Proyecto Incorporación de Nuevas Tecnologías al Currículo de Matemática de la Educación Media en Colombia, MEN.

- 2. Álgebra Lineal y Ecuaciones Diferenciales con Uso de Matlab, Martín Golubitsky
- 3. Álgebra lineal de Grosman
- 4. MATLAB, edicion estudiante, versión 4 Guía del usuario, PRENTICE HALL